# 1.5 **Saia PCD® PCS1**

Un automate PCS1 est programmable à choix. Les points de données de même que les interfaces de communication sont assortis aux applications CVC. Ils sont à disposition du programme utilisateur par le biais de blocs de fonctions (Fboxes).

#### **Caractéristiques du système**

- ▶ 19, 30 ou 44 entrées/sorties dans l'automate de base ; capacité extensible par bus réseau
- Dimensions compactes
- Mémoire vive dédiée à l'historisation des données

### **Options**

- Afficheur graphique intégré à commande par simple bouton
- Commande manuelle intégrée et coupleurs d'E/S
- Bornes à ressort embrochables avec cache
- Lon FTT10 embarqué (PCS1.C88x)

En comparaison avec un système Saia PCD®, le PCS1 n'est pas basé sur le système d'exploitation Saia PCD® Cosinus et n'a pas de serveur d'automatisation !

 Pour les jeux de caractères étendus (cyrillique), il est recommandé d'utiliser un écran externe, (p. ex. PCD7.D23x). Consulter également à cet effet les consignes du manuel 26/795.

#### **Exemple de configuration**

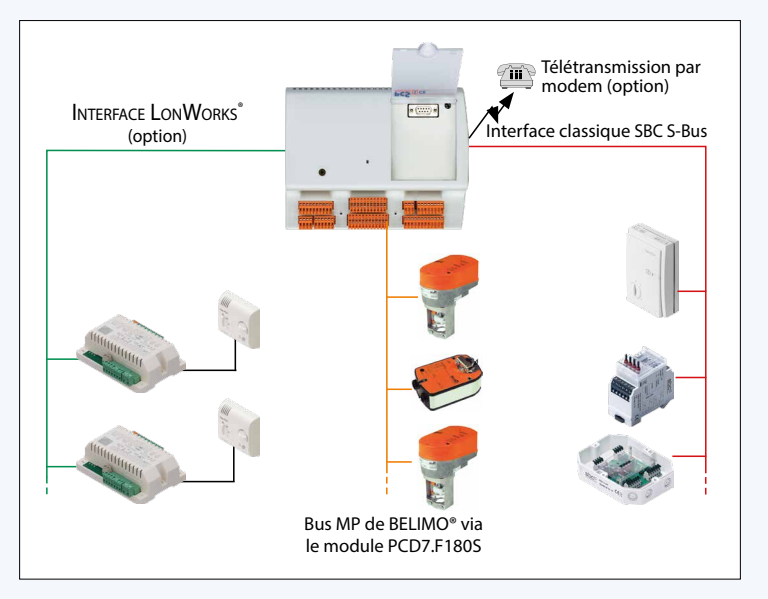

#### **Interfaces de communication**

- $\triangleright$  1 x PGU RS-232 (3 embarqués)
- $\triangleright$  1  $\times$  S-Bus RS-485 M/S (1 embarqué)
- $\blacktriangleright$  1  $\times$  en option via module PCD7.F1xxS: RS-232 pour EIB/KNX, M-Bus etc. RS-422 pour terminal opérateur déporté
	- ▶ RS-485 pour S-Bus etc. Bus MP de Belimo
- ▶ 1 x LonWorks® (embarqué sur PCS1.C88x)

#### **Emplois et exemples de positionnement**

- Petites installations de ventilation
- Petites installations de chauffage
- Climatiseurs compacts
- Petites stations de transfert de chauffage urbain

#### **Exemple d'application**

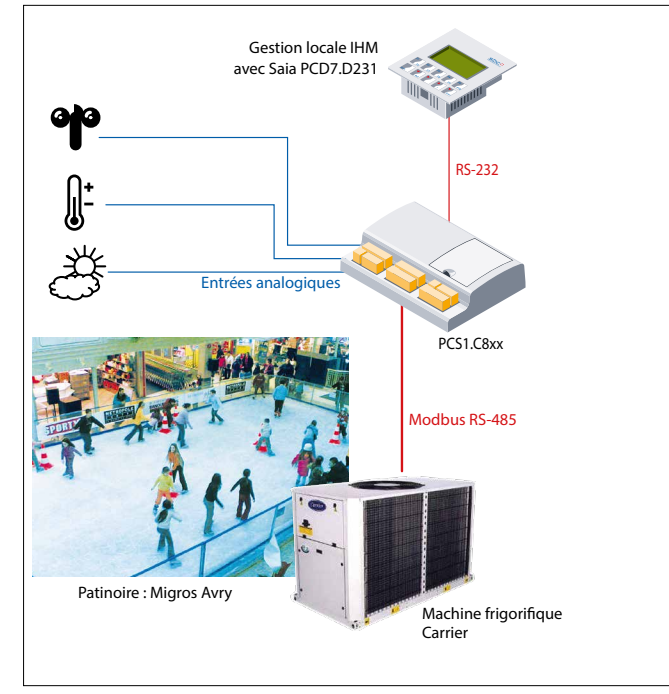

Grâce à la forme et à la combinaison des entrées et sorties, convient par exemple pour une utilisation sur de petits climatiseurs compacts.

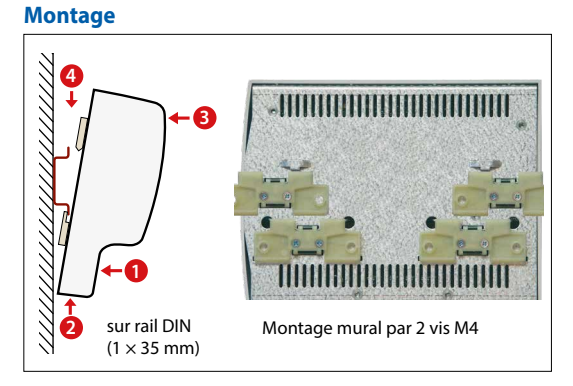

#### **Dimensions**

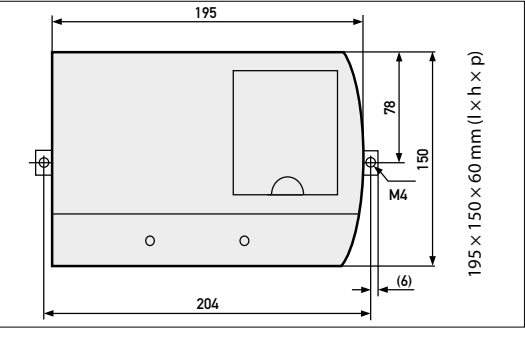

 $\mathbf{r}$ 

**Automatisation**

 $\overline{\mathbf{f}}$ 

pcs.

## **Vue d'ensemble PCS1**

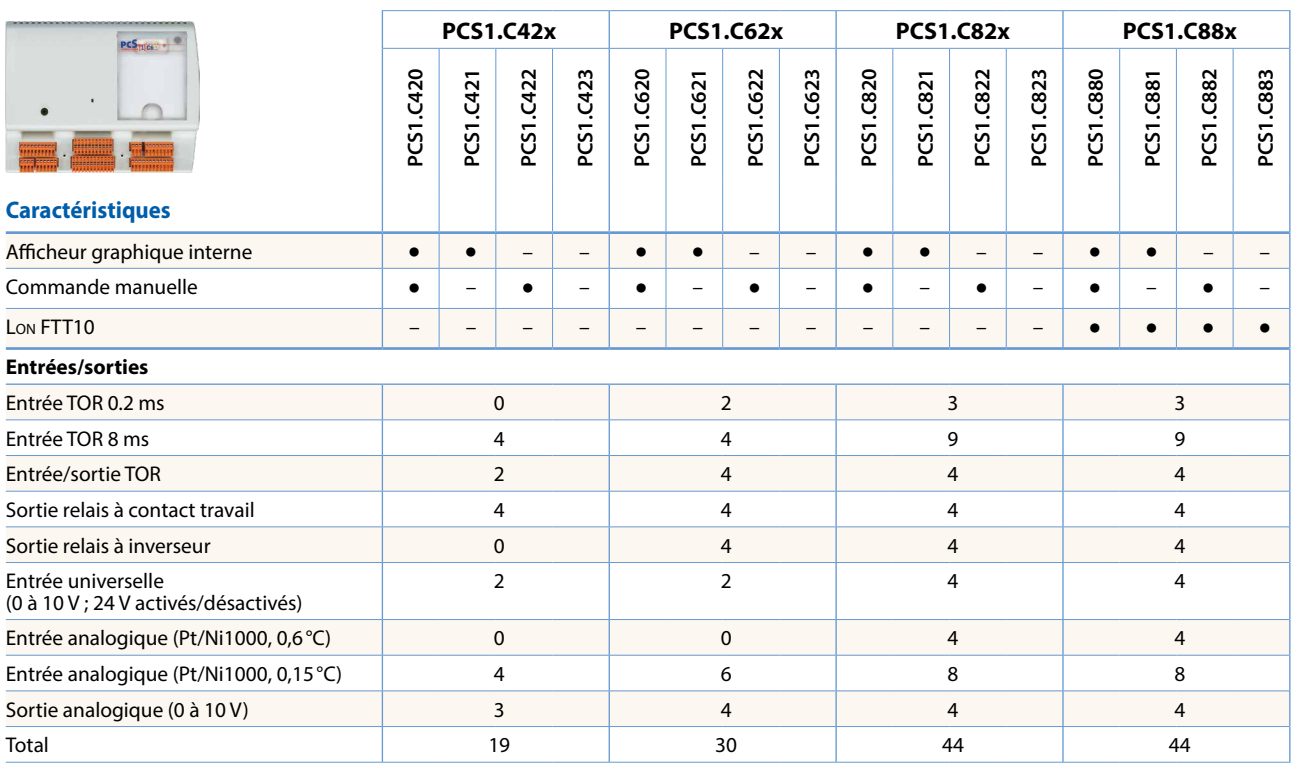

#### **Généralités**

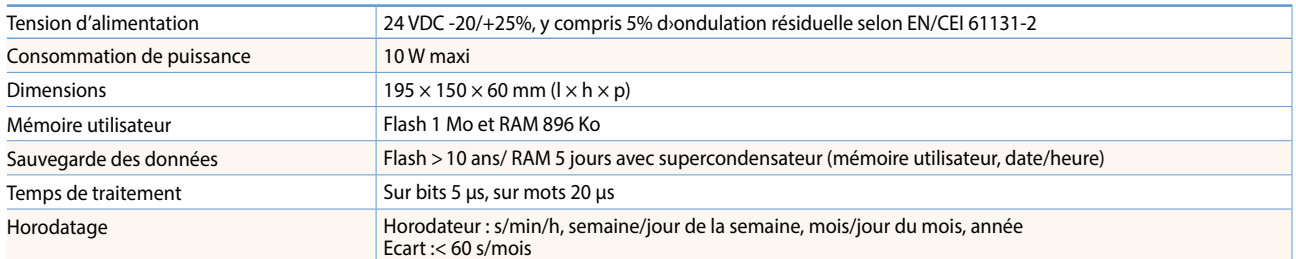

#### **PCS1 Media**

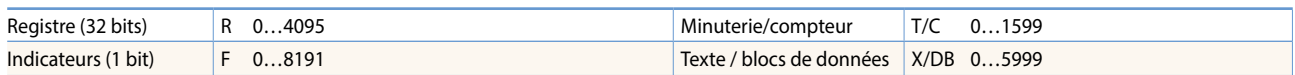

#### **Architecture matérielle**

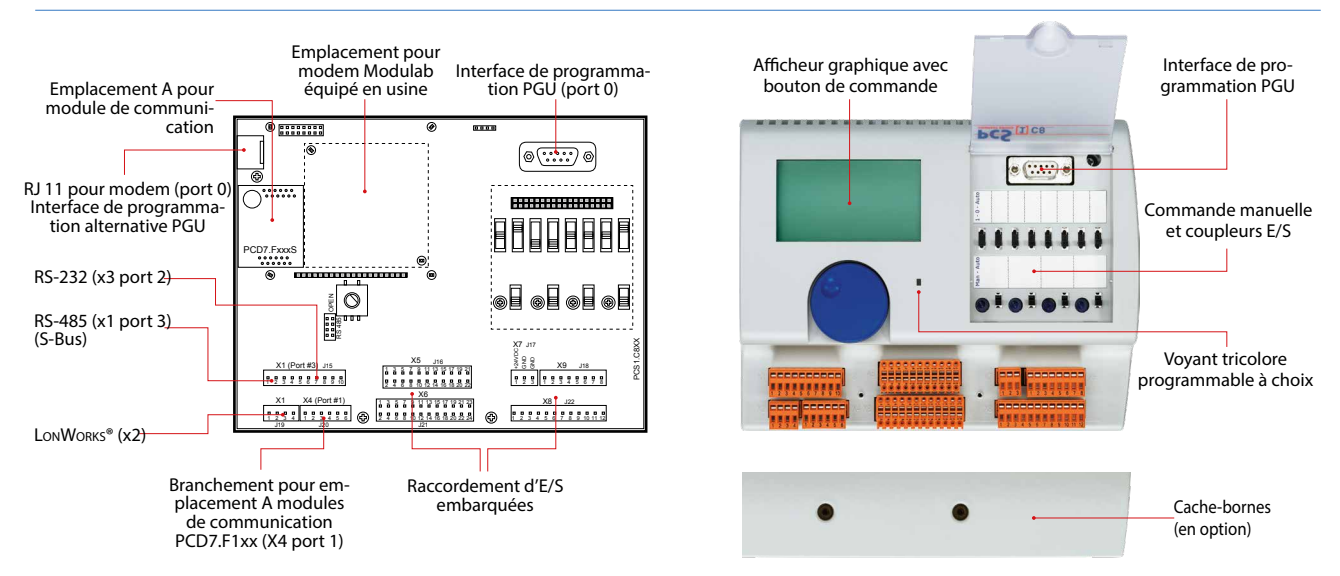

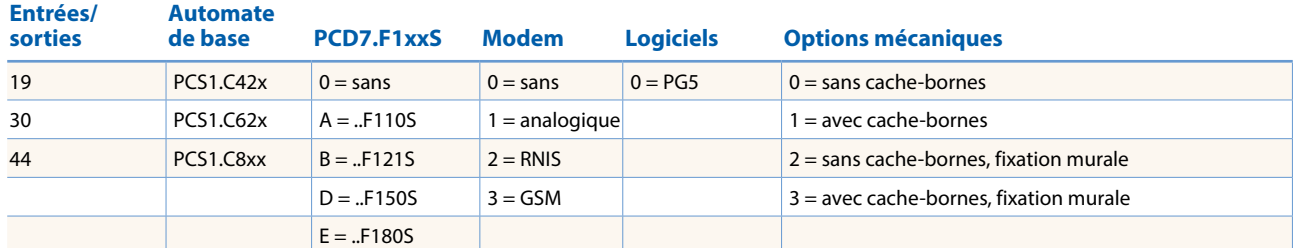

#### **Pour commander l'un de ces appareils prêts à l'emploi, respectez la codification suivante**

#### **PCS1.C820A200 Exemple**

= automate de base équipé d'un afficheur graphique et d'une commande manuelle, d'une interface RS-422/RS485 supplémentaire, d'un modem RNIS et de l'outil de programmation PG5, mais dépourvu de cache-bornes.

#### **Automates de base avec 19 entrées/sorties**

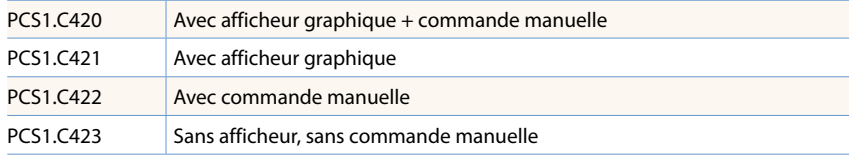

#### **Automates de base avec 30 entrées/sorties**

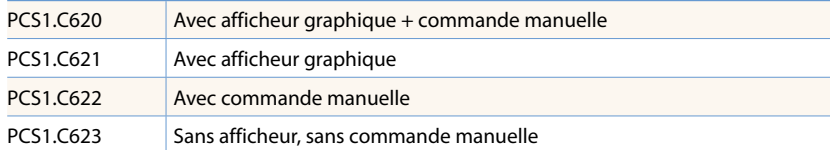

#### **Automates de base avec 44 entrées/sorties**

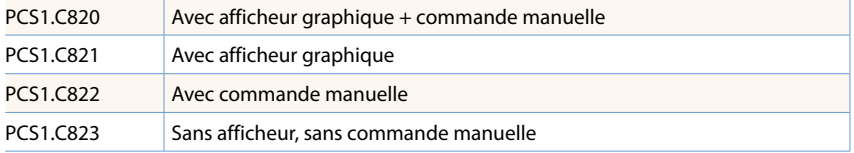

#### **Automates de base Lon avec 44 entrées/sorties**

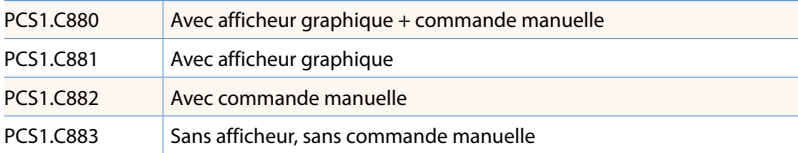

#### **Accessoires et consommables**

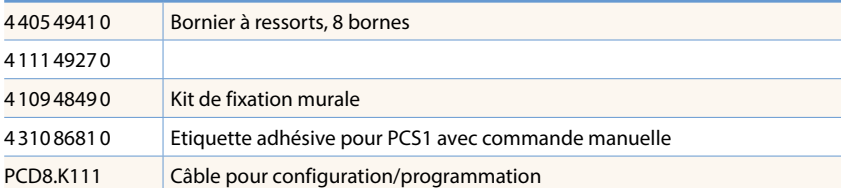

Les commandes doivent toujours être formulées avec les données complètes.

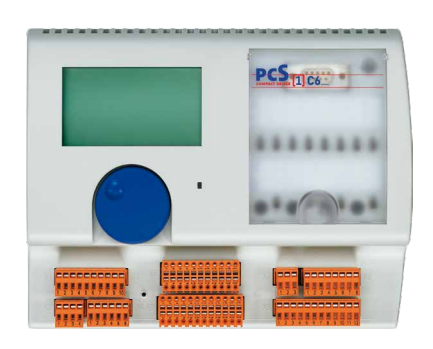

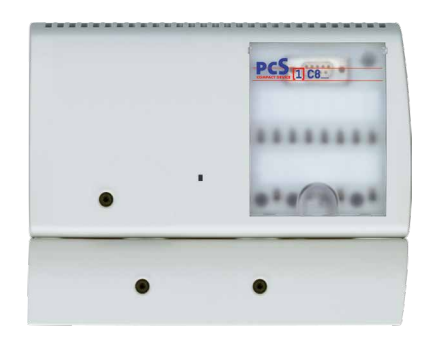

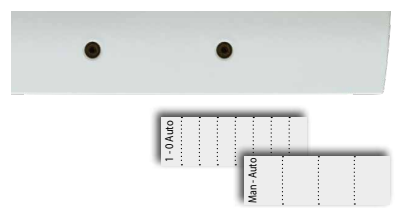

Enregistrement<br>de consommations **Enregistrement de consommations**  $\overline{4}$ 

1 **Automatisation**